## **Práctica 2**

*Objetivo***: practicar el uso de objetos y métodos de la clase Dibujo de fundamentos y la creación del programa principal.**

#### *Descripción***:**

- **• Descargar el paquete fundamentos de la página web**
- **• Instalarlo en el blueJ**
- **• Crear una clase que importe fundamentos, con un método main**
- **• Dibujar, mediante líneas, curvas y rectángulos, una figura similar a la de la práctica 1**

# Práctica 2 (cont.)

- **• Añadir texto indicando cada elemento dibujado (tejado, fachada, ventana, sol)**
- **• Descargar una imagen de Internet (no muy grande) y colocarla en la posición de la ventana**

### *Entregar*

**• Un fichero comprimido que contenga el proyecto Bluej**

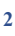

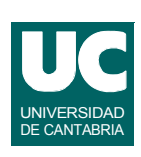

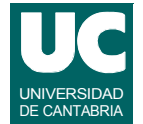

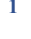